GPU Programming Obsidian: Internals

Bo Joel Svensson

April 17, 2013

K ロ ▶ ( d ) | K 글 ) | K 글 ) | [ 글 | } | ⊙ Q ( o

# Today!

 $\blacktriangleright$  More about arrays:

- $\triangleright$  What is a pull array, really ?
- $\triangleright$  What is a push array, really ?

- $\blacktriangleright$  Programs:
	- $\blacktriangleright$  TProgram
	- <sup>I</sup> BProgram
	- <sup>I</sup> GProgram
- $\blacktriangleright$  Implementation:
	- $\blacktriangleright$  Library functions.
	- $\triangleright$  Code generation.

# But first: A bug in previous lecture

```
splitUp :: Word32 -> DPull a -> DPull (SPull a)splitUp n arr =
  mkPullArray (m 'div' fromIntegral n) \frac{1}{2} \i ->
    mkPullArray n \frac{1}{2} \rightarrow arr ! (i * fromIntegral n + j)
  where
    m = len arr
```
# Introduction to compiled embedded languages

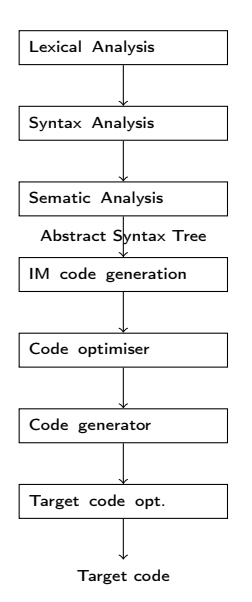

# Introduction to compiled embedded languages

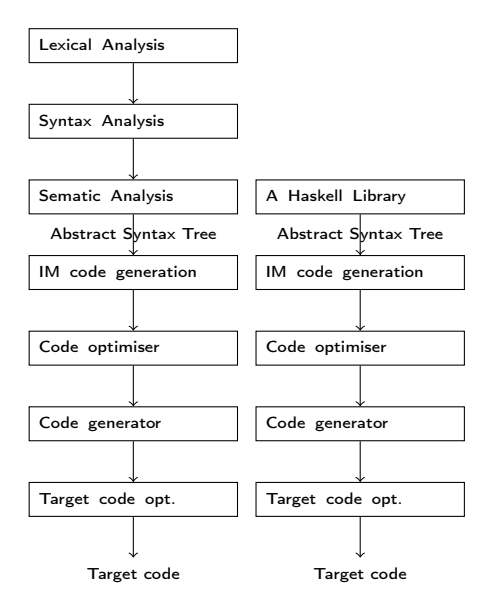

# Introduction to compiled embedded languages

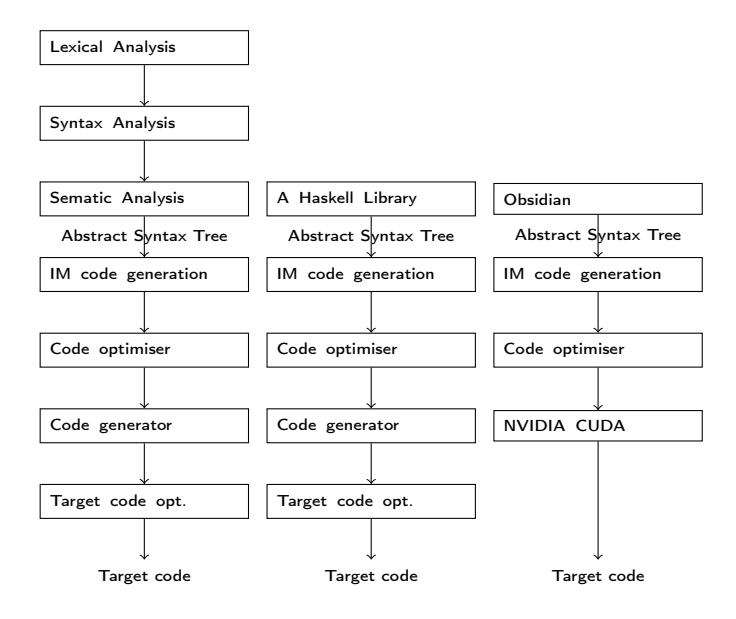

## Scalar expressions I

```
data Exp a where
 Literal :: Scalar a
             \Rightarrow a
             -> Exp a
  WarpSize :: Exp Word32
  BlockDim :: DimSpec -> Exp Word32
  BlockIdx :: DimSpec
              -> Exp Word32
  ThreadIdx :: DimSpec
                -> Exp Word32
  Index :: Scalar a =>
              (Name,[Exp Word32])
             - Exp a
```
# Scalar expressions II

If :: Scalar a => Exp Bool  $-$  Exp a -> Exp a -> Exp a BinOp :: (Scalar a, Scalar b, Scalar c)  $\Rightarrow$  0p ((a,b) -> c) -> Exp a -> Exp b  $->$  Exp  $\subset$ UnOp :: (Scalar a, Scalar b)  $\Rightarrow$  Op (a -> b) -> Exp a -> Exp b

K ロ ▶ K @ ▶ K 할 > K 할 > 1 할 > 1 ⊙ Q Q ^

#### Scalar expressions: Example Operations I

```
data Op a where
   Add :: Num a \Rightarrow Op ((a, a) \Rightarrow a)Sub :: Num a \Rightarrow Op ((a, a) \Rightarrow a)Mul :: Num a \Rightarrow Op ((a, a) \Rightarrow a)Div :: Num a \Rightarrow Op ((a,a) \Rightarrow a)Mod :: Integral a \Rightarrow Op ((a,a) \Rightarrow a)-- Trig
   Sin :: Floating a \Rightarrow Op (a \rightarrow a)Cos :: Floating a \Rightarrow Op (a \rightarrow a)-- Comparisons
   Eq :: Ord a \Rightarrow Op ((a, a) \Rightarrow Bool)
   NotEq :: Ord a \Rightarrow Op ((a,a) \Rightarrow Bool)
   Lt :: Ord a \Rightarrow Op ((a,a) \Rightarrow Bool)
   LEq :: Ord a \Rightarrow Op ((a,a) \Rightarrow Bool)
   Gt :: Ord a \Rightarrow Op ((a,a) \Rightarrow Bool)
```
Scalar expressions: Smart constructors

```
instance Num (Exp Int) where
  (+) a (Literal 0) = a
  (+) (Literal 0) a = a(+) (Literal a) (Literal b) = Literal (a+b)
  (+) a b = BinOp Add a b...
```
K ロ ▶ K @ ▶ K 할 ▶ K 할 ▶ → 할 → 9 Q @

Scalar expressions: Smart constructors

```
instance Num (Exp Int) where
  (+) a (Literal 0) = a
  (+) (Literal 0) a = a(+) (Literal a) (Literal b) = Literal (a+b)
  (+) a b = BinOp Add a b...
```
**KORK STRATER STRAKES** 

Applies some optimisations!

### Pull arrays

```
data Pull s a = Pull {pullLen :: s,
                      pullFun :: EWord32 -> a}
```
K ロ ▶ K @ ▶ K 할 ▶ K 할 ▶ ( 할 ) 19 Q Q ·

```
type SPull = Pull Word32
type DPull = Pull EWord32
```
## Pull arrays

```
data Pull s a = Pull {pullLen :: s,
                      pullFun :: EWord32 -> a}
```

```
type SPull = Pull Word32
type DPull = Pull EWord32
```
- $\triangleright$  A dynamic or static length.
- $\triangleright$  A function from index to element.

Pull arrays: Implement fmap

fmap :: (a -> b) -> Pull l a -> Pull l b fmap  $f$  (Pull  $n$  ix $f$ ) = Pull  $n$  ( $f$  . ix $f$ )

```
mapFusion :: SPull EFloat -> SPull EFloat
mapFusion = fmap (+1). fmap (*2)
```

```
mapFusion :: SPull EFloat -> SPull EFloat
mapFusion = fmap (+1). fmap (*2)
```

```
mapFusionG :: DPull EFloat -> DPush Grid EFloat
mapFusionG arr = mapG (return . mapFusion) (splitUp 256 arr)
```

```
mapFusion :: SPull EFloat -> SPull EFloat
mapFusion = fmap (+1). fmap (*2)
```

```
mapFusionG :: DPull EFloat -> DPush Grid EFloat
mapFusionG arr = mapG (return . mapFusion) (splitUp 256 arr)
```
> getMapFusionG

```
__global__ void mapFusion(float* input0
                         .uint32 t n0,float* output0){
```

```
uint32_t t0 = ((blockIdx.x*256)+threadIdx.x);output0[t0] = ((input0[t0]*2.0)*1.0);
```
**KORK STRATER STRAKES** 

}

```
mapFusion2 :: SPull EFloat -> SPull EFloat
mapFusion2 = \text{fmap} ((+1) .(*2))
```

```
mapFusion2 :: SPull EFloat -> SPull EFloat
mapFusion2 = fmap ((+1).(*2))
```
> getMapFusion2G

```
__global__ void mapFusion2(float* input0
                           ,uint32_t n0
                           ,float* output0){
```

```
uint32_t t0 = ((blockIdx.x*256)+threadIdx.x);output0[t0] = ((input0[t0]*2.0)*1.0);
```
**KORKA REPARATION ADD** 

}

#### Pull arrays: Choose not to fuse!

```
mapNotFused :: SPull EFloat -> BProgram (SPull EFloat)
mapNotFused arr =
  do
    arr1 <- force $ fmap (*2) arr
    return $ fmap (+1) arr
```
K ロ ▶ K @ ▶ K 할 ▶ K 할 ▶ → 할 → 9 Q @

#### Pull arrays: Choose not to fuse!

}

```
mapNotFused :: SPull EFloat -> BProgram (SPull EFloat)
mapNotFused arr =
  do
    arr1 <- force $ fmap (*2) arr
    return $ fmap (+1) arr
> getMapNotFusedG
```

```
__global__ void mapNotFused(float* input0
                            ,uint32_t n0
                            ,float* output0){
```

```
uint32_t t1 = ((blockIdx.x*256)+threadIdx.x);extern __shared__ __attribute__ ((aligned(16))) uint8_t sbas
((float*)sbase)[threadIdx.x] = (input0[t1]*2.0);__syncthreads();
output0[t1] = (input0[t1]+1.0);
```
#### The Program monad

...

```
data Program t a where
  Assign :: Scalar a
            => Name
            -> [EWord32]
            \rightarrow (Exp a)
            -> Program Thread ()
  ForAll :: EWord32
            -> (EWord32 -> Program Thread a)
            -> Program Block a
  ForAllBlocks :: EWord32 -> (EWord32 -> Program Block a)
                   -> Program Grid a
```
### The Program monad

```
data Program t a where
  Assign :: Scalar a
             \Rightarrow Name
             -> [EWord32]
             \rightarrow (Exp a)
             -> Program Thread ()
  ForAll :: EWord32
             -> (EWord32 -> Program Thread a)
             -> Program Block a
  ForAllBlocks :: EWord32 -> (EWord32 -> Program Block a)
                    -> Program Grid a
```
**KORK STRATER STRAKES** 

instance Monad (Program t)

...

#### Push arrays

#### data Push  $t$  s a = Push s ((a -> EWord32 -> Program Thread ()) -> Program t ())

K ロ ▶ K @ ▶ K 할 ▶ K 할 ▶ | 할 | X 9 Q @

Push arrays: Implement fmap

#### fmap f (Push s p) = Push s  $\sqrt{x}$  \wf -> p (\e ix -> wf (f e) ix)

**メロトメ 御 トメミト メミト ニミー つんぴ** 

# Why Push and Pull arrays

- $\triangleright$  concatenation of pull arrays is inefficient. Introduces conditionals.
- $\triangleright$  concatenation of Push arrays is efficient. No conditionals.
- $\triangleright$  splitting arrays up and using parts of them is easy using pull arrays.
- $\triangleright$  Push and Pull arrays seem to have strengths and weaknesses that complement each other.

**KORKA REPARATION ADD** 

Converting from a Pull array to a Push array is cheap!

```
convertToPush :: SPull a -> SPush Block a
convertToPush (Pull n ixf) =
    Push n $
      \wedge -> ForAll (fromIntegral n) $ i \rightarrow wf (ixf i) i
```
# Convert a Push array to a Pull array

Is much more costly!

- $\triangleright$  Compute all values of the Push array.
- $\triangleright$  Store values into a memory array.
- $\triangleright$  Return a pull array that represents reading from that memory.

# Convert a Push array to a Pull array

Is much more costly!

- $\triangleright$  Compute all values of the Push array.
- $\triangleright$  Store values into a memory array.
- $\triangleright$  Return a pull array that represents reading from that memory.

**KOD KARD KED KED E VOOR** 

This is what the force function does.

# Outline of code generation

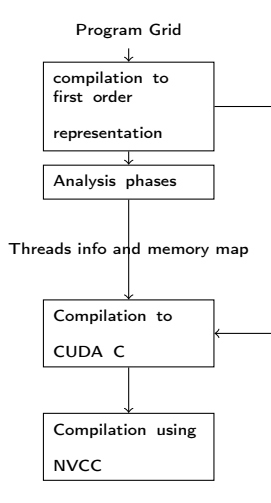

# Obsidian on GitHub

<https://github.com/svenssonjoel/Obsidian>

-<br>-<br>+ □ ▶ + < ■ ▶ + ■ ▶ + ■ ▶ → ■ → ⊙ Q Q →

<https://github.com/svenssonjoel/Obsidian>

- $\blacktriangleright$  Many branches.
- $\blacktriangleright$  Many failed experiments.
- $\blacktriangleright$  Some successful ones.
- $\blacktriangleright$  A "fork".

# Master thesis about Functional GPU Programming

Talk to me and Mary if you are interested in doing a master's thesis related to GPU programming using a declarative/functional approach.

- $\blacktriangleright$  Help me improve some aspect of Obsidian.
- $\triangleright$  Add a feature to Obsidian.
- $\triangleright$  A language for kernel coordination and full GPU applications entirely from within Haskell.

4 D X 4 P X 3 X 4 B X 3 B X 9 Q O

- $\triangleright$  A new more targeted EDLS (possibly using Obsidian to generate code).
- $\triangleright$  A virtual machine for heterogeneous data-parallel computations. (Compiler course "star")

Friday 19th April (Tomorrow) Dr. Jost Berthold Will talk about Skeletons! Please, bring your laptop to the lecture.

# End